# **Object relation in schema**

### Cell Rearrangement

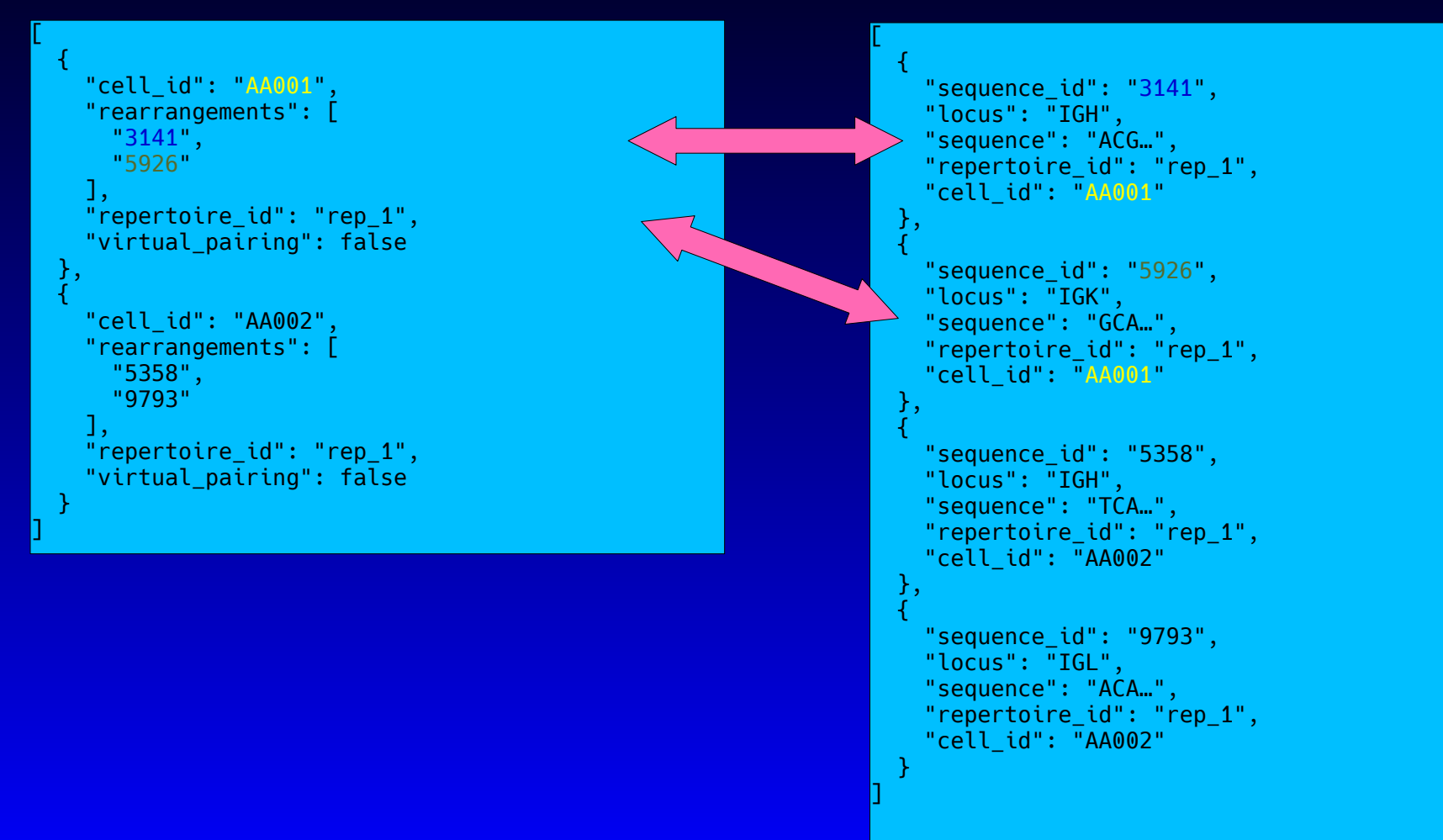

# **Expression data in schema**

### Cell Rearrangement

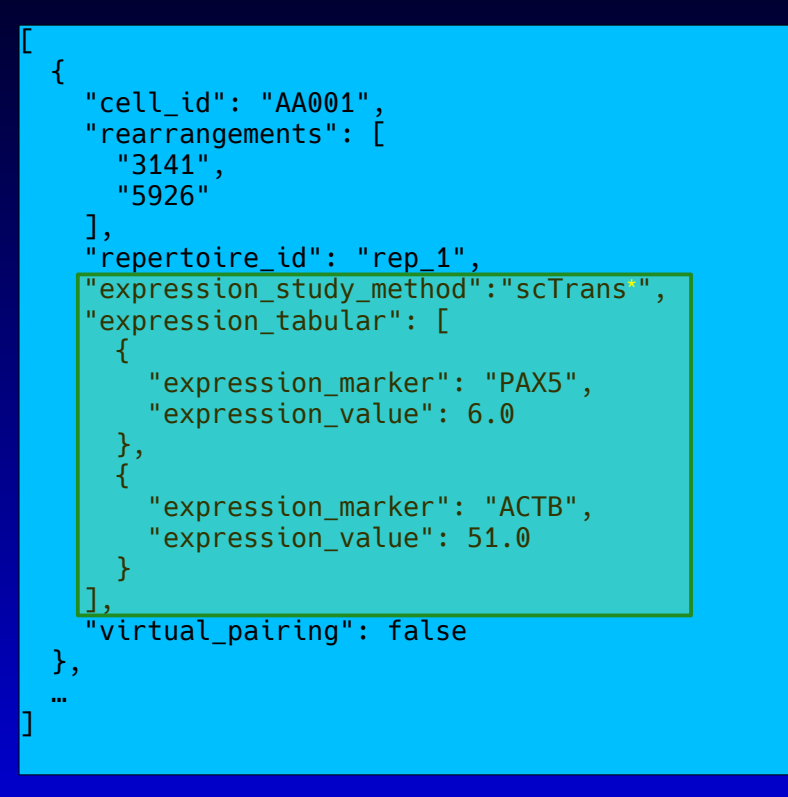

[ | { "sequence\_id": "3141", "locus": "IGH", "sequence": "ACG…", "repertoire\_id": "rep\_1", "cell\_id": "AA001" }, | { "sequence\_id": "5926", "locus": "IGK", "sequence": "GCA…", "repertoire\_id": "rep\_1", "cell\_id": "AA001" }, … ]

**\*** abbreviated for readability, actual string would be "single-cell transcriptome"

# **Data provided by API**

```
[
\vert \ \vert {
      "cell_id": "AA001",
      "rearrangements": [
        "3141",
        "5926"
\begin{vmatrix} 1 & 1 \\ 1 & 1 \end{vmatrix} "repertoire_id": "rep_1",
      "expression_study_method":"scTrans*",
      "expression_tabular": [
\vert \hspace{.06cm} \vert "expression_marker": "PAX5",
           "expression_value": 6.0
         },
\vert \hspace{.1cm} \vert "expression_marker": "ACTB",
            "expression_value": 51.0
| and | and | ],
      "virtual_pairing": false
   },
 …
]
```
## /v1/cell /v1/rearrangement

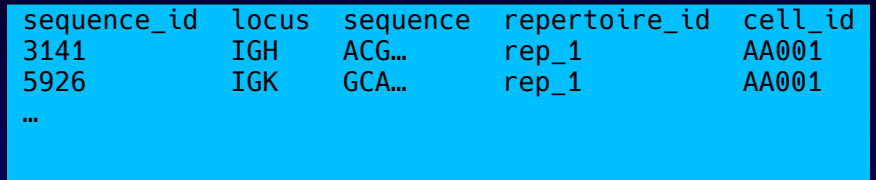

### (alternatively as JSON, see previous slide)

# **On-disk option 1: Complete cell.json**

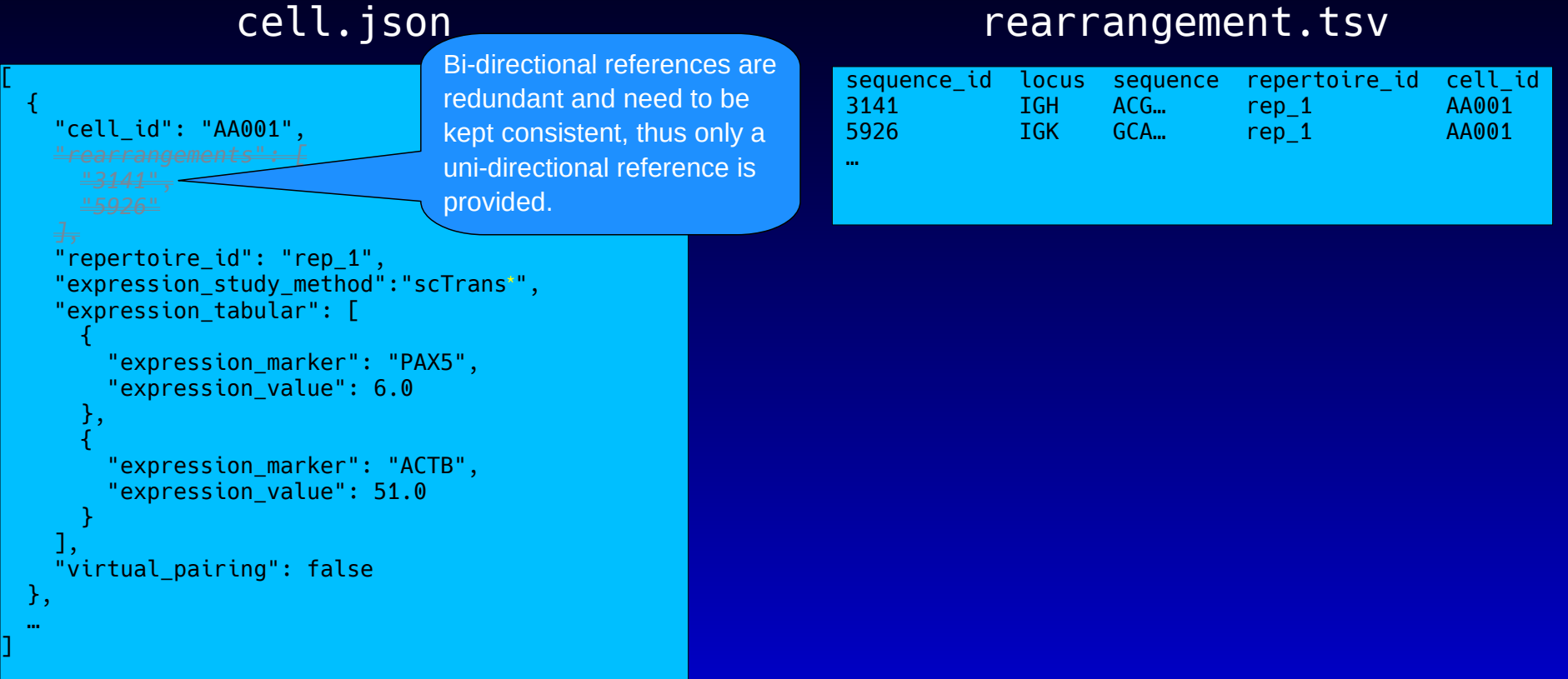

# **On-disk option 2: Separate expression table**

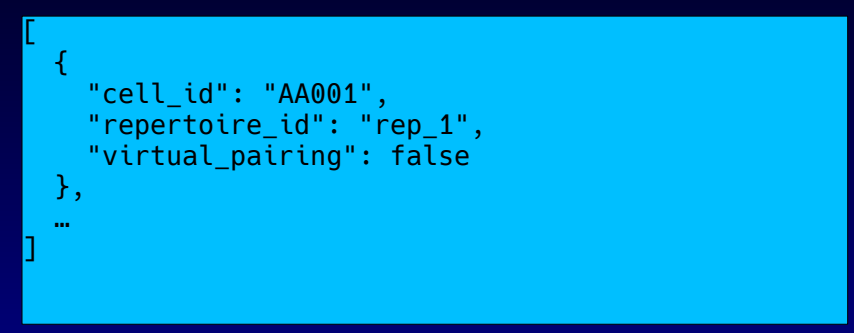

### cell.json rearrangement.tsv

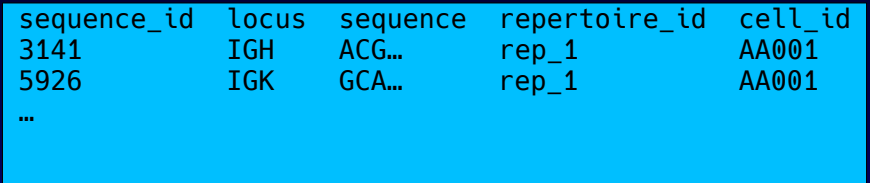

### expression\_tabular.tsv

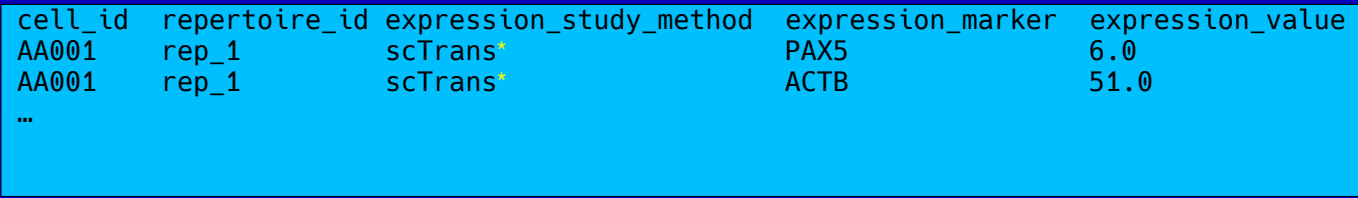

**\*** abbreviated for readability, actual string would be "single-cell transcriptome"

# **On-disk option 3: No cell.json**

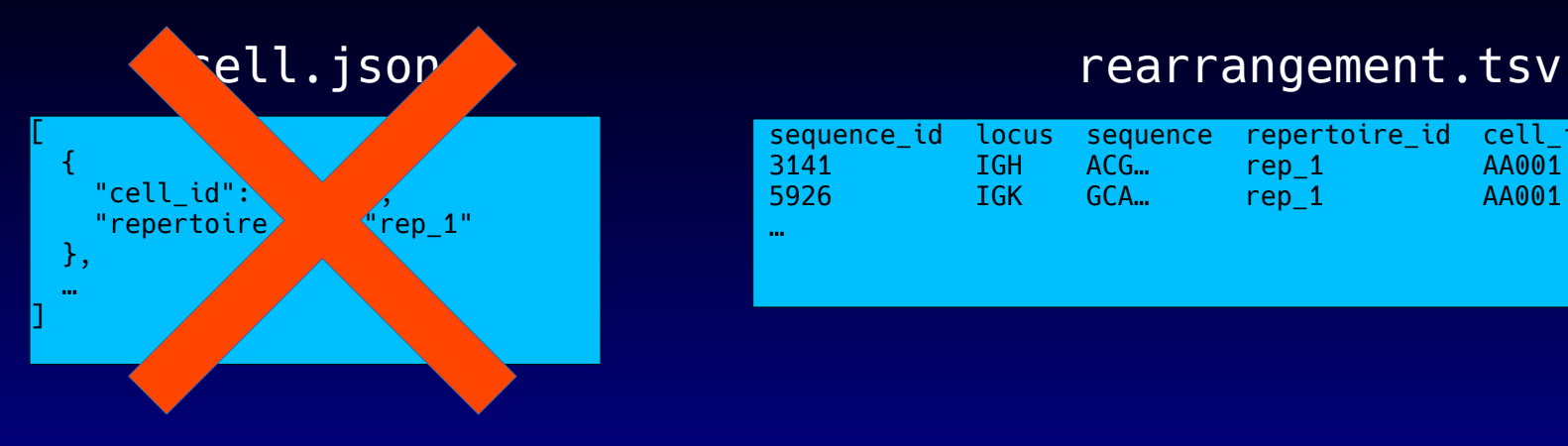

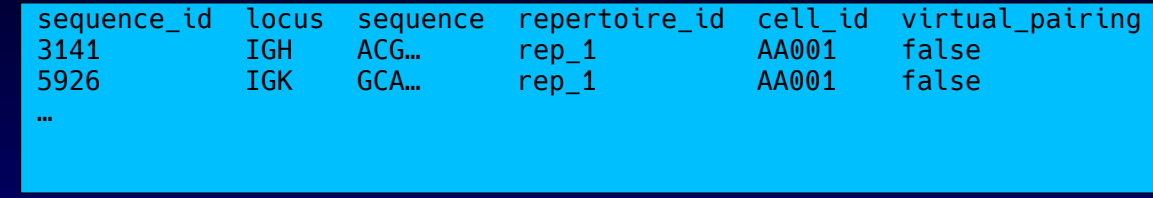

### expression\_tabular.tsv

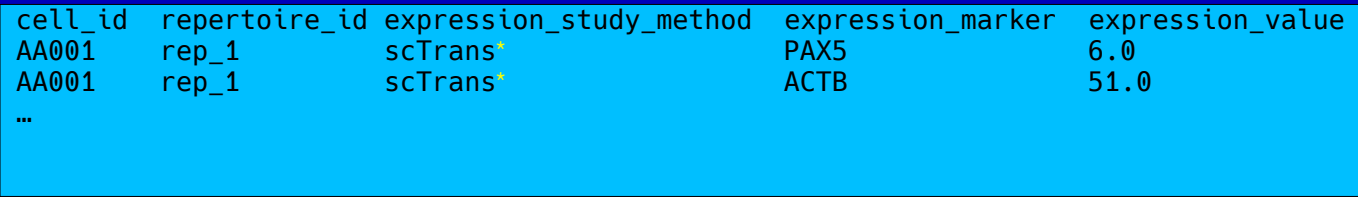

**\*** abbreviated for readability, actual string would be "single-cell transcriptome"

# **On-disk option 4: Fancy structured format**

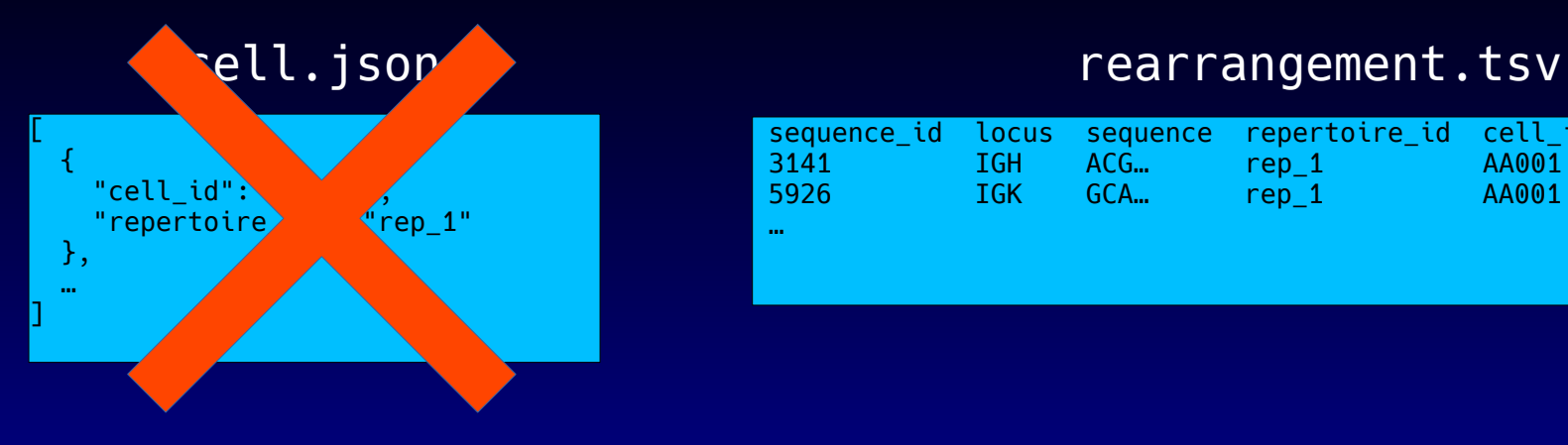

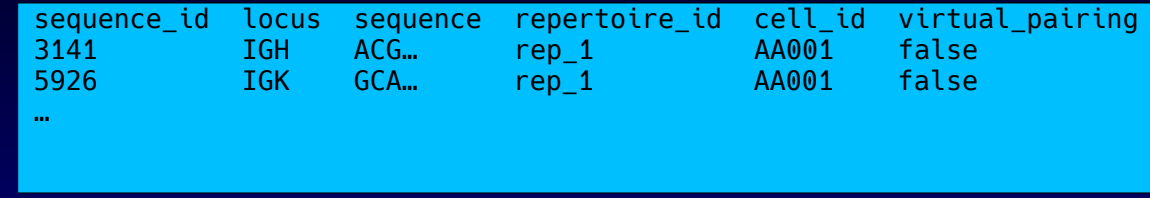

### expression\_tabular.fancy-structured-format

repertoire\_id: rep\_1 expression\_study\_method: scTrans**\*** table(cell\_id,expression\_marker,expression\_value): { AA001 AA002 AA003 … PAX5 6.0 ...<br>ACTB 51.0 ...  $51.0$  … … }